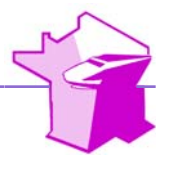

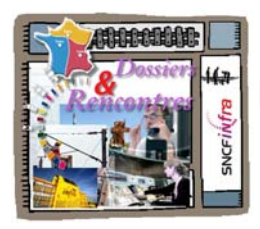

## *Dossiers Techniques et Nouveautés*

*Digitalisation ACTIF … Le site de l'ACTIF évolue … tous à vos Smartphones !* 

Le site intranet de l'ACTIF accessible aux 2 adresses suivantes : http://www.netactif-com.fr ou http://www.actifweb.fr/ s'améliore continuellement. C'est grâce à Jean Michel Froment (Directeur de Publication et webmestre) et ses connaissances en informatique que tout cela est possible. Aujourd'hui comme SNCF, l'**ACTIF** se tourne vers la « Digitalisation » de l'information pour permettre à ses adhérents d'accéder à plus de contenus multimédia et mettre à disposition des outils participatifs.

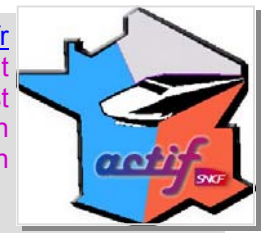

 $\mathbf S$  i depuis la création du site, celui-ci était visible sur un « Smartphone » type I PHONE, ANDROÏD ou Blackberry, il fallait jouer du zoom et des ascenseurs pour pouvoir le visualiser avec confort.

Dernièrement le blog du site de l'ACTIF propulsé par le CMS WORDPRESS (espace réservé aux membres), a pris une toute autre dimension sur les Smartphones grâce à l'ajout d'un plug-in « module d'extension » en français. Il permet de visualiser le site comme une application moderne, c'est-à-dire avec une présentation et une taille de caractères adaptés à la taille de l'écran du téléphone / Smartphone.

Lorsqu'on entre l'adresse internet du blog sur un Smartphone, on arrive sur la page d'accueil *(voir capture d'écran N°1)*, ensuite, avec un doigt ou un stylet, on accède au menu *(voir capture d'écran N°2).* 

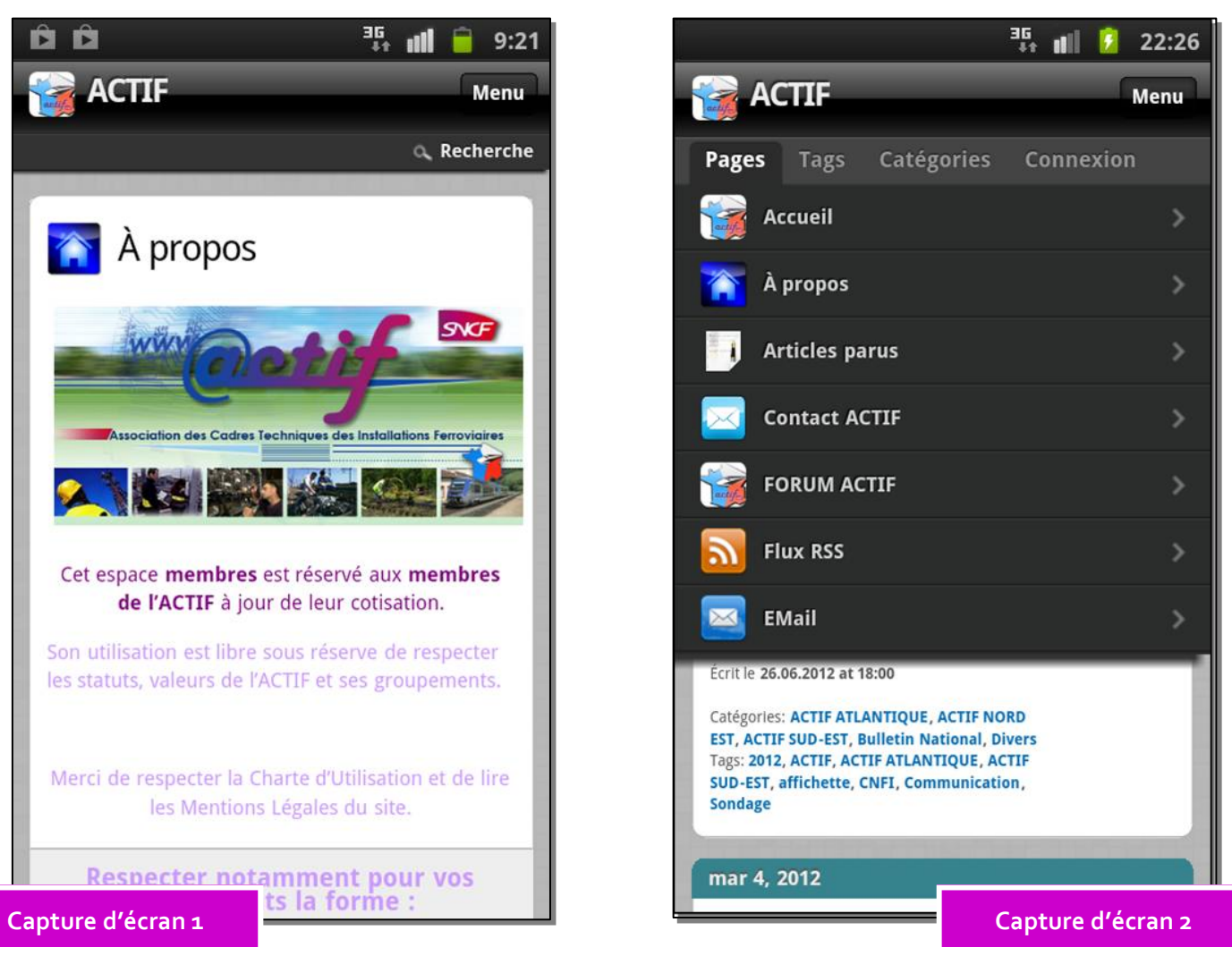

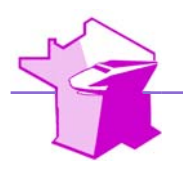

Depuis le menu, il est possible de se connecter pour accèder à l'espace réservé aux membres. *(Voir capture d'écran N°3)*.

Si vous êtes connecté avec votre profil, vous pouvez ensuite accéder : aux articles parus *(Voir capture d'écran N°4),* au forum de discussion, au formulaire de contact, s'abonner au flus RSS, envoyer un mail au webmestre.

Vous savez tout, donc tous à vos Smartphones, vous pouvez directement flasher sur le code ci-dessous pour accéder au blog et à l'application.

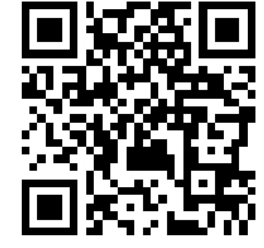

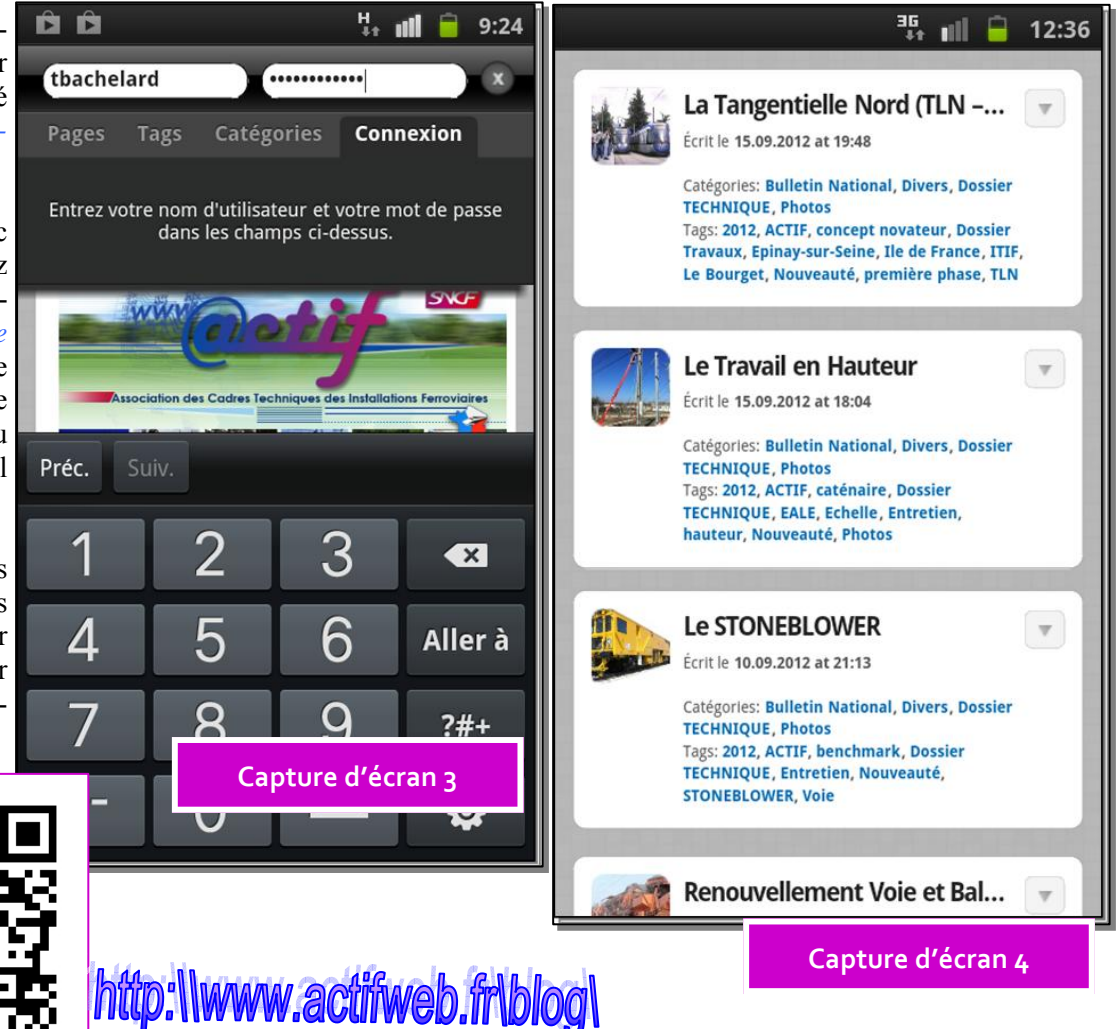

*Cet article a été préparé par Tristan BACHELARD—DUP Maintenance Voie InfraLog ALPES.* 

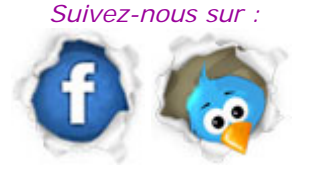

*Retrouvez cet article ainsi que d'autres au format PDF sur notre site, dans votre espace réservé.* 

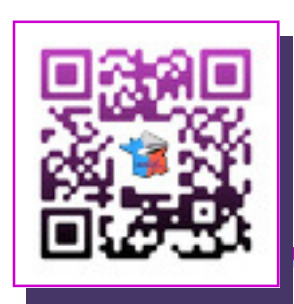

*Scannez le QR code pour accéder directement au site accessible à tous depuis votre smartphone.* 

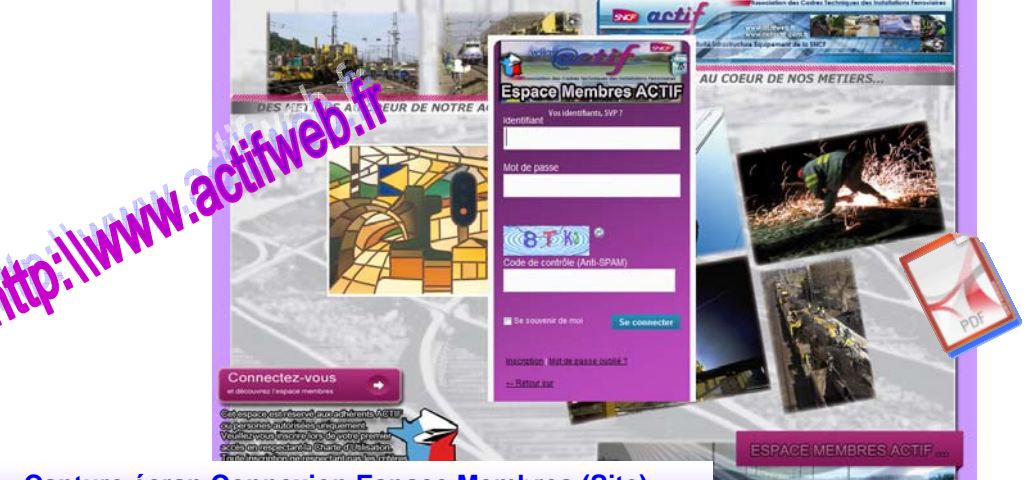

**Capture écran Connexion Espace Membres (Site)**